BCA/L/E DACTEST.BCA; RESUME SMALL.BOOT  $\mathbf{1}$  $\ddot{\cdot}$  $\overline{2}$ Authors: Bruce Horn and Kim McCall Last changed: February 6, 1979 10:53 PM by BH<br>This test uses the DAC to produce tones 3  $\ddot{\cdot}$ 4  $\cdot$  $\overline{5}$ Waveform = Sine, with Sampling technique 6 by Saunders  $\cdot$  $\overline{7}$ 8 9 10 .predefine "8086Predefs.sr" 11 ;Ports: 12 00C0 13  $dacout =$  $_{\rm 0CO}$  $dacstatus =$ 044 14 0044 dacsampleselect = 060 0060 15 16 17 ;constants: 0004 18 fifoready =  $4$ :FIFO input ready--output rdy=  $UseChannelA = CO00$ 0000 19 ;Must OR all arguments for output to 60H 8000 20  $UseChannelB = 8000$ TableLength =  $200$ :# of values in the table (512 decimal) 0200 21 178. ; cycles per sixtieth of quarter note 00B2 22  $DurMult =$ 23  $24$ :DAC clock rate: 0000 25  $S16Khz = 0$ 0400 26  $S8Khz =$ 0400 0800 0800 27  $Sakhz =$ **0C00** 28  $SbKhz =$  $0C00$ 1000 29  $Sckhz =$ 1000 1400 30  $SdKhz =$ 1400 1800 31  $Sekhz =$ 1800 32  $S1Khz =$ 1000 **1C00** 3E80 33 ClockedAt= 16000. ;16000 samples/sec is clock rate 34 35 :Output levels: 7FFF 36 Low = 07FFF; Lowest level (0 volts out) MidLevel =  $04000$ ; Mid level, i.e. zero line  $(5v)$ 37 4000 00000; Highest level (10 volts out) 0000 38 High  $=$ 39 1000 40 .Loc 1000 DacTest: 41 1000 E9 FE 04 42 Веер jmp 43 ; in units of 1 sixtieth of a quarter note 1003 44 duration:  $.b1k<sub>2</sub>$ 45 .b1k 2 ;a code # saying what pitch this is 1005 pitch: .blk 2 ; for holding the whole part of the delta 1007 46 intDelt: 1009 47 fracDelt:  $.b1k2$ ; for holding the fractional part of the 48 49 ValueTable: .GetNoList "SineWaveTbl.bca" 50 .GetNoList "DeltaTable.bca" 51 DeltaTable: 52 -53 54 Beep: 1501 B8 00 00<br>1504 E7 60 ax.#S16khz :select 16khz sampling<br>dacsampleselect 55 mov -56 outw 1506 A1 03 10  $+57$ mov ax, duration; in 90ths of a second cx,#DurMult **58** 1509 B9 B2 00 mov :gives # of samples for this note 150C F7 E1 -59  $mu1$ **CX** ;store cycle counter in cx 150E 8B C8 -60 mov  $cx.ax$  $61$ ax, pitch:; load pitch 1510 A1 05 10 mov 1513 BA 00 40 :62 mov dx.#MidLevel  $ax, #0$ 1516 3D 00 00 63 cmp 1519 75 OC -64 jne SetPitch  $.65$  $66$ WaitMore: 151B E8 4F 00 67 call WaitReady 151E 8B:C2 68 :just keep dac at midlevel mov ax, dx 1520 D1 E0 69 shl  $ax$  $-1522$  E7 C0 70 outw dacout send midlevel to dac 1524 EO F5  $, 71$ WaitMore loopnz 1526 C3  $72$ rat ; return to caller 73 SetPitch: 74 si.ax ;set offset to pitch 1527 8B FO  $-75$ mov 1529 FF CE 76 dec. si :correct for  $0 = \text{rest}$ 

## 3-Apr-79 17:24:12 Page 2

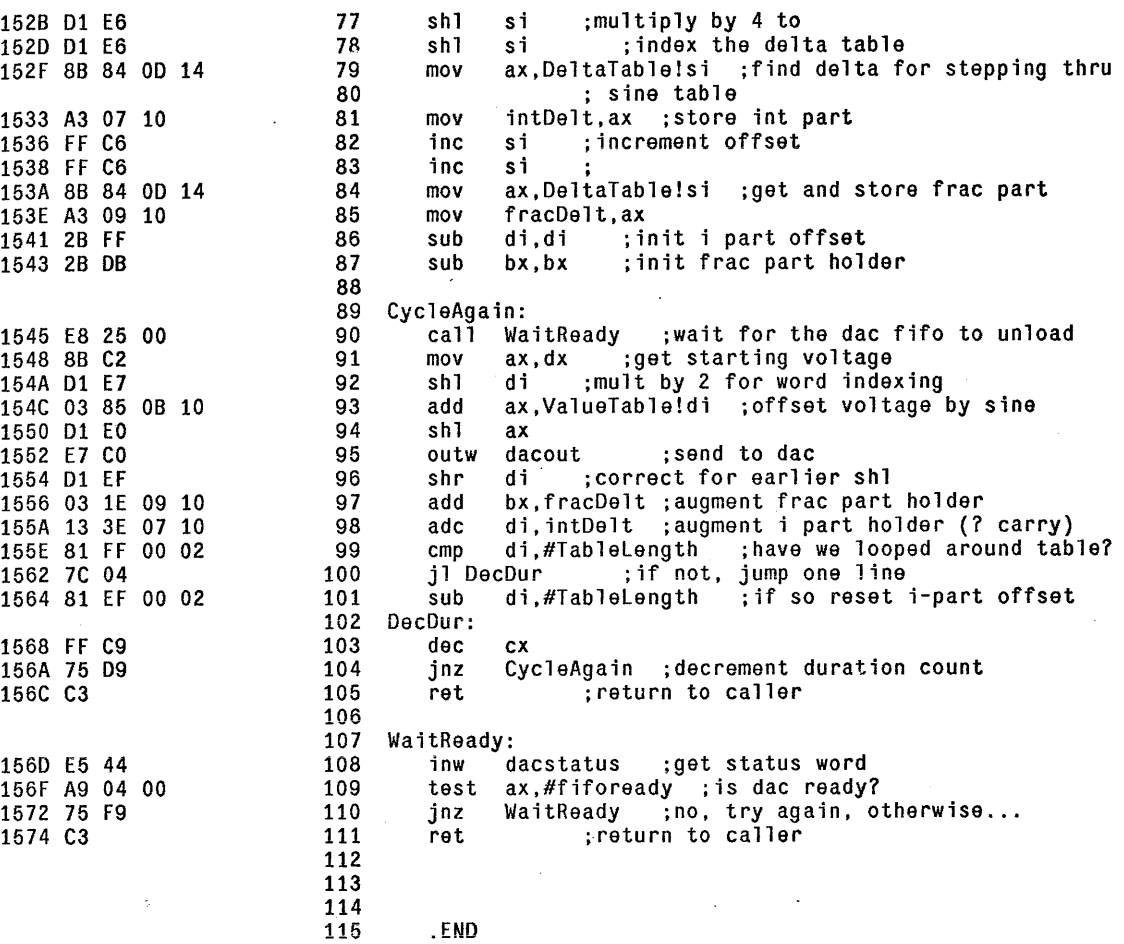